## **Image Processing**

Assignment setter: Dr Boguslaw Obara Student: gkgf37

General Requirements:

The assignment has been made to demonstrate that students do understand the principles of Image Processing

Measuremens:

- Mean Squared Error: compares two images by providing a quantitative score to determine the level of error or distortion between them.

- Structural Similarity Index: an image quality metric that assesses the visual impact of three characteristics of an image: luminance, contrast and structure.

- Code Quality Rating: 10.0 - ((float(5 \* error + warning + refactor + convention) / statement) \* 10)

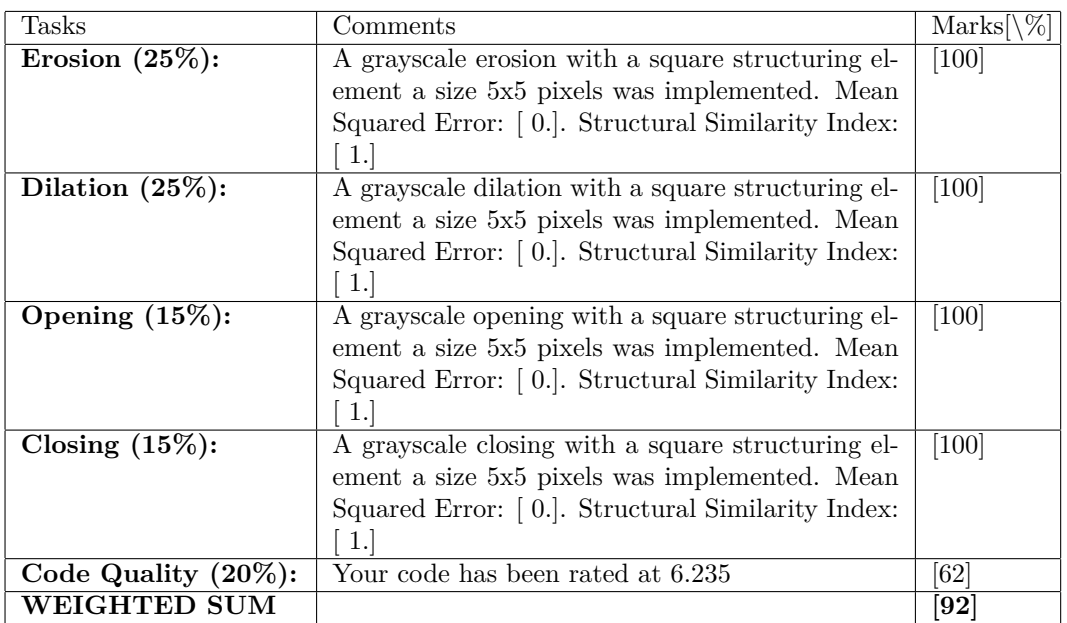

## **code quality:**

[['\*\*\*\*\*\*\*\*\*\*\*\*\* Module erosion', 'ip/gkgf37/erosion.py:9: [W0312(mixed-indentation), ] Found indentation with tabs instead of spaces', 'ip/gkgf37/erosion.py:11: [W0312(mixed-indentation), ] Found indentation with tabs instead of spaces', 'ip/gkgf37/erosion.py:13: [W0312(mixed-indentation), ] Found indentation with tabs instead of spaces', 'ip/gkgf37/erosion.py:14: [W0312(mixed-indentation), ] Found indentation with tabs instead of spaces', 'ip/gkgf37/erosion.py:15: [W0312(mixed-indentation), ] Found indentation with tabs instead of spaces', 'ip/gkgf37/erosion.py:16: [W0312(mixed-indentation), ] Found indentation with tabs instead of spaces', 'ip/gkgf37/erosion.py:17: [W0312(mixed-indentation), ] Found indentation with tabs instead of spaces', 'ip/gkgf37/erosion.py:18: [W0312(mixed-indentation), ] Found indentation with tabs instead of spaces', 'ip/gkgf37/erosion.py:19: [W0312(mixed-indentation), ] Found indentation with tabs instead of spaces', 'ip/gkgf37/erosion.py:20: [W0312(mixed-indentation), ] Found indentation with tabs instead of spaces', 'ip/gkgf37/erosion.py:21: [W0312(mixed-indentation), ] Found indentation with tabs instead of spaces', 'ip/gkgf37/erosion.py:22: [W0312(mixed-indentation), ] Found indentation with tabs instead of spaces', 'ip/gkgf37/erosion.py:23: [W0312(mixed-indentation), ] Found indentation with tabs instead of spaces', 'ip/gkgf37/erosion.py:24: [W0312(mixed-indentation), ] Found indentation with tabs instead of spaces', 'ip/gkgf37/erosion.py:25: [W0312(mixed-indentation), ] Found

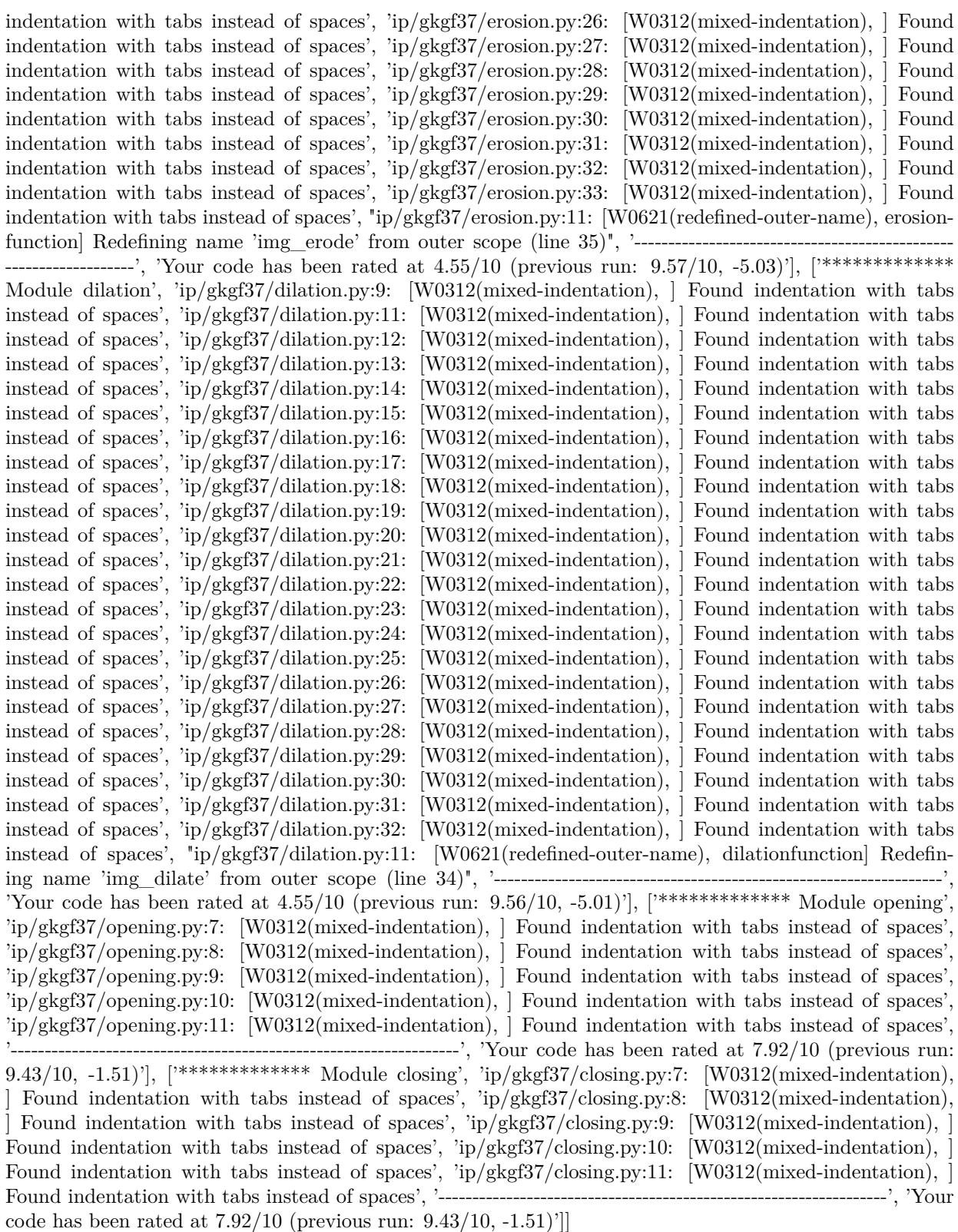